**OFX2PDF [Updated-2022]**

# [Download](http://evacdir.com/advertisment.antifungals?coddled=metallica&hoas=ZG93bmxvYWR8ZzVOTVRGd2IzeDhNVFkxTkRVeU1qRXhNSHg4TWpVNU1IeDhLRTBwSUZkdmNtUndjbVZ6Y3lCYldFMU1VbEJESUZZeUlGQkVSbDA/orbitz/T0ZYMlBERgT0Z.seminary)

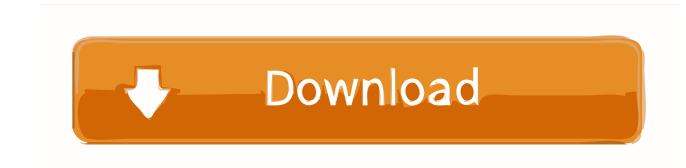

### **OFX2PDF Crack + Keygen Free [Win/Mac]**

OFX2PDF Product Key is a program designed to turn OFX files into PDFs, just as its name clearly implies. It contains many useful options that should meet the requirements of all users, regardless of their computer experien split into multiple panels, where you can get started by pointing out the OFX file you want to convert, with the help of the file browser. It offers comprehensive information about your files So, you can preview the docume source code, select the QIF date format, current, shares and date format, ask the app to open the PDF document right after creating it, as well as to make it compatible with POSH. Effortless conversion process In order to OFX2PDF Product Key offers multilingual support, has a good response time and carries out conversion jobs rapidly while using low CPU and RAM, so it does not affect the overall performance of the PC. The PDF documents have Straightforward and efficient application for converting OFX files to PDF Thanks to its intuitive layout and overall simplicity, OFX2PDF Download With Full Crack can be handled by all kinds of users. There is also a portab in mid-2017, using Windows 7 and Windows 10, on a 64-bit version of each operating system (32-bit versions of Windows may work, too). We recommend that you run a free registry scan for Windows and remove infected registrie system and has passed all our tests. OFX2PDF Key Features: ? Multi language support ? Copy entries to clipboard

#### **OFX2PDF License Code & Keygen For PC**

# A (DWORD) Input number of inputs you need to enter. # S (DWORD) [Default: 4] Number of lines to be displayed per input. # T (DWORD) [Default: 1] Max file size (in bytes) of each input (the default will be ignored). # O ( you send. # M (DWORD) [Default: 0] Allows you to make multiple copies of the file. #I (DWORD) [Default: 0] Allows you to send lines as well as values. # P (DWORD) [Default: 0] Adds a primary key to each input. #I (DWORD) [ input. #T (DWORD) [Default: 1] Max file size (in bytes) of each input (the default will be ignored). # O (DWORD) [Default: 0] If you set this value to 0, you will enter all the data. #D (DWORD) [Default: 1] Key used for th possible errors before you send. # M (DWORD) [Default: 0] Allows you to make multiple copies of the file. #I (DWORD) [Default: 0] Allows you to send lines as well as values. # P (DWORD) [Default: 0] Adds a primary key to e be displayed per input. # T (DWORD) [Default: 1] Max file size (in bytes) of each input (the default will be ignored). # O (DWORD) [Default: 0] If you set this value to 0, you will enter all the data. # C (DWORD) [77a5ca64

#### **OFX2PDF For Windows**

OFX2PDF is an automated application designed to convert OFX files into PDFs. The program contains many useful options that should meet the requirements of all users, regardless of their computer experience. Quick install a panels, where you can get started by pointing out the OFX file you want to convert, with the help of the file browser. It offers comprehensive information about your files So, you can preview the document contents pertaini select the QIF date format, current, shares and date format, ask the app to open the PDF document right after creating it, as well as to make it compatible with POSH. Effortless conversion process In order to create the PD offers multilingual support, has a good response time and carries out conversion jobs rapidly while using low CPU and RAM, so it does not affect the overall performance of the PC. The PDF documents have a very good quality application designed to convert OFX files into PDFs. The program contains many useful options that should meet the requirements of all users, regardless of their computer experience. Quick install and straightforward UI Th started by pointing out the OFX file you want to convert, with the help of the file browser. It offers comprehensive information about your files So, you can preview the document contents pertaining to transactions, catego current, shares and date format, ask the app to open the PDF document right after creating it, as well as to make it compatible with POSH. Effortless conversion process In order to create the PDF file, all you have to do i

#### **What's New In?**

The tool is designed to perform the conversion of files from the OFX format to PDF. This format of the OFX format to PDF. This format, created by the Open Financial Exchange, is compatible with all accounting software and you want to convert. The latter two modules are used for the actual conversion. You can create various kinds of files: bills, invoices, notes, checks, statements, travel expense reports and much more. OFX2PDF is simple and other prerequisites. OFX2PDF is a program designed to turn OFX files into PDFs, just as its name clearly implies. It contains many useful options that should meet the requirements of all users, regardless of their computer window split into multiple panels, where you can get started by pointing out the OFX file you want to convert, with the help of the file browser. It offers comprehensive information about your files So, you can preview the view the source code, select the QIF date format, current, shares and date format, ask the app to open the PDF document right after creating it, as well as to make it compatible with POSH. Effortless conversion process In tool. OFX2PDF offers multilingual support, has a good response time and carries out conversion jobs rapidly while using low CPU and RAM, so it does not affect the overall performance of the PC. The PDF documents have a ver Straightforward and efficient application for converting OFX files to PDF Thanks to its intuitive layout and overall simplicity, OFX2PDF can be handled by all kinds of users. There is also a portable edition available for simple and handy way to convert OFX files into PDFs. Very easy to use - OFX2PDF is easy to use. It is designed to perform the conversion of files

## **System Requirements For OFX2PDF:**

Minimum: OS: Windows XP SP2, Windows Vista SP2, Windows 7 SP1 Processor: Intel Pentium 4 CPU 3.0 GHz Memory: 1 GB RAM Graphics: Microsoft DirectX 9 compatible system with graphics card with 256 MB of video memory DirectX: Processor: Intel Pentium

Related links:

<https://connectingner.com/2022/06/06/fische-crack-serial-number-full-torrent-pc-windows-updated/> <https://antiquesanddecor.org/wp-content/uploads/2022/06/Kiara.pdf> <https://theblinkapp.com/hp-protecttools-security-suite-for-pc-updated-2022/> [https://socialagora.xyz/upload/files/2022/06/IPaDwZEaqOd93qVJmxeO\\_06\\_68f17a555723003e9ef17b00b21ef1a3\\_file.pdf](https://socialagora.xyz/upload/files/2022/06/IPaDwZEaqOd93qVJmxeO_06_68f17a555723003e9ef17b00b21ef1a3_file.pdf) [https://drogadoboga.org/wp-content/uploads/2022/06/File\\_Hash\\_Compare.pdf](https://drogadoboga.org/wp-content/uploads/2022/06/File_Hash_Compare.pdf) <https://www.lbbskin.com/wp-content/uploads/2022/06/HyperStock.pdf> <http://song-signs.com/?p=4285> <https://boldwasborn.com/wp-content/uploads/2022/06/raeslela.pdf> <https://meuconhecimentomeutesouro.com/wp-content/uploads/2022/06/hamiinoc.pdf> <http://covid19asap.com/wp-content/uploads/2022/06/caredm.pdf>